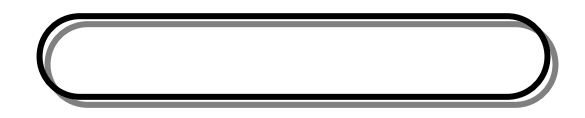

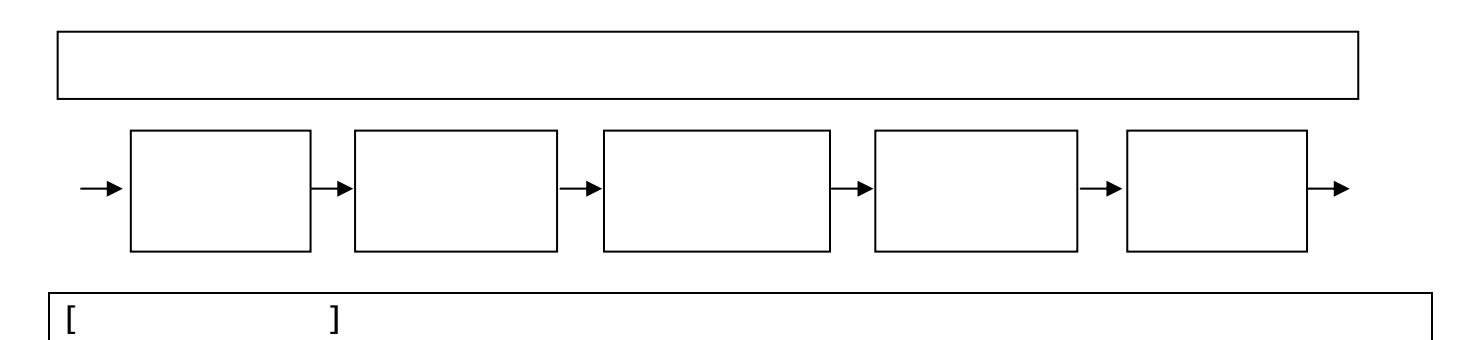

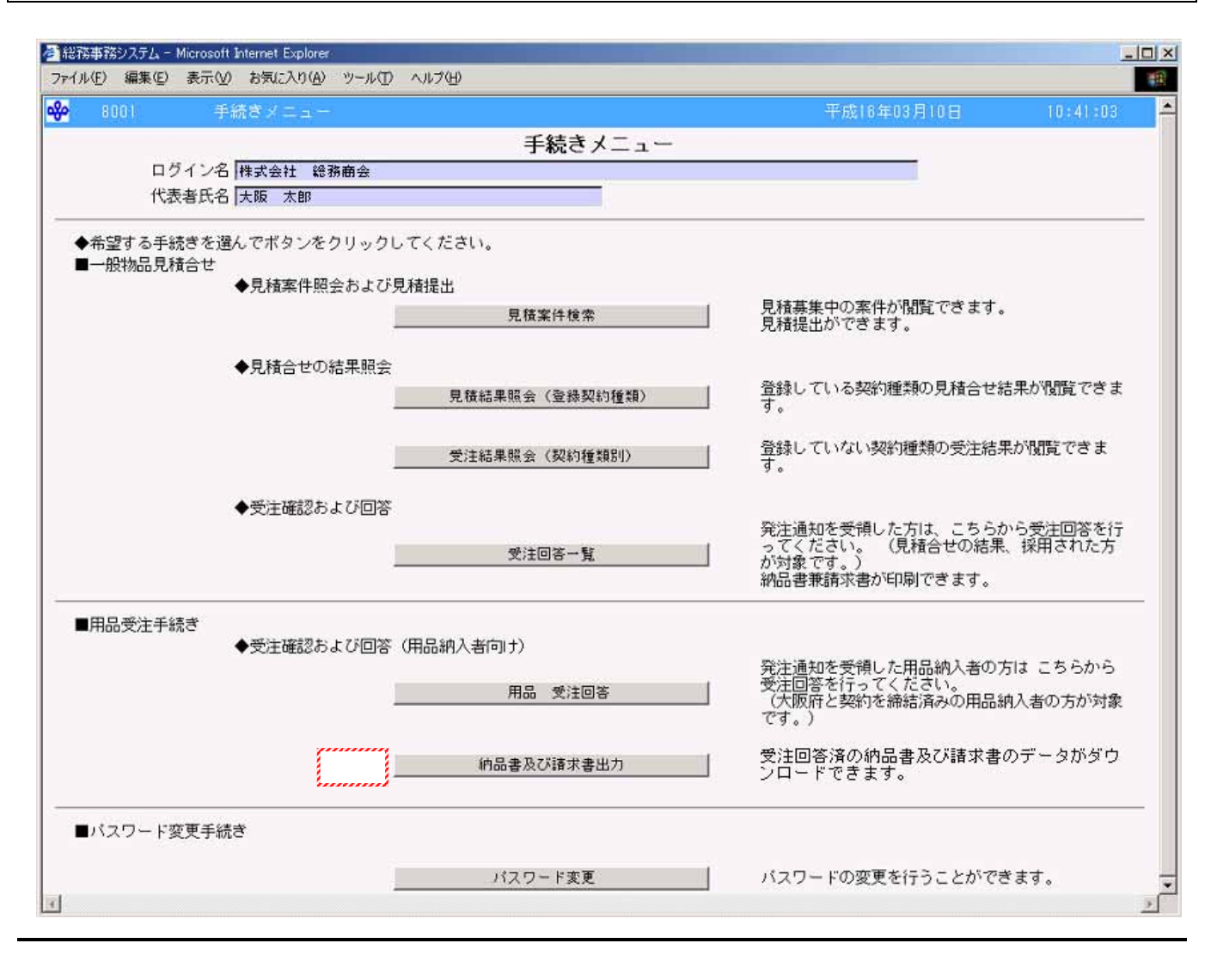

 $(P7)$  $(P7)$  $(P7)$ 

①納品書及び請求書のデータをダウンロードする場合、納品書及び請求書出力をクリックします。

<span id="page-1-0"></span>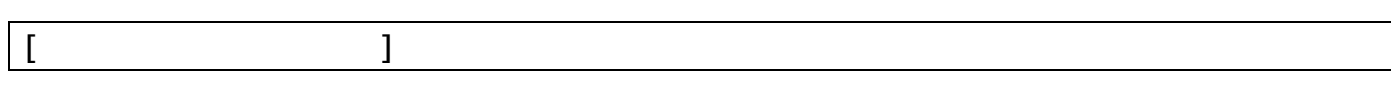

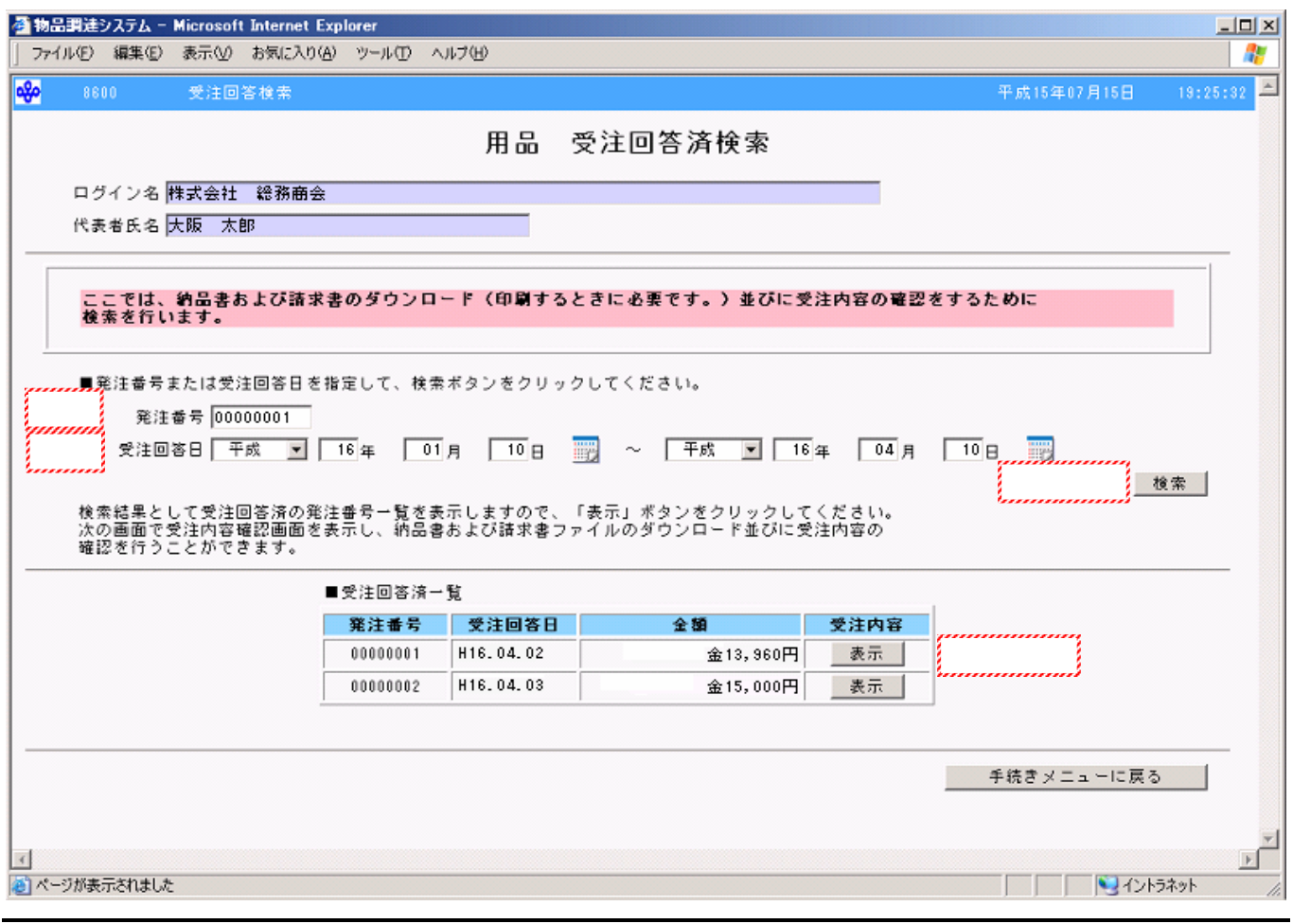

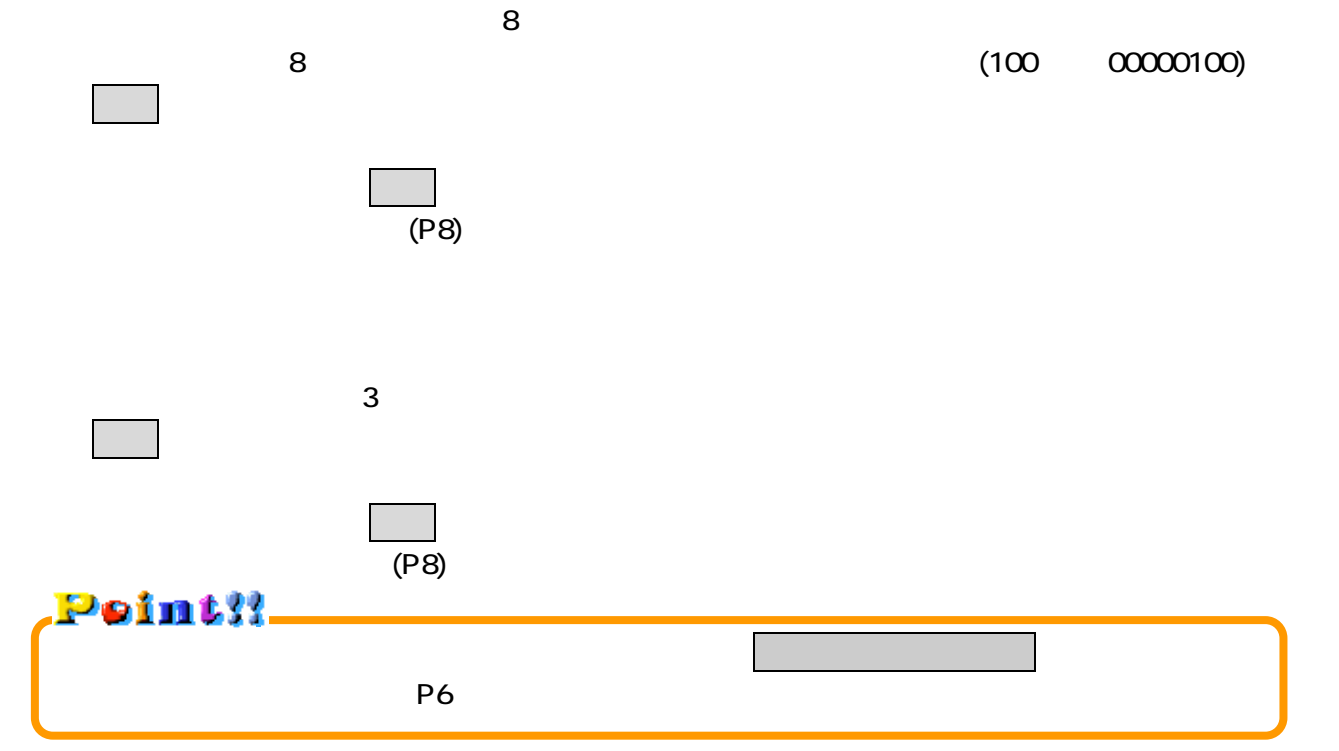

<span id="page-2-0"></span>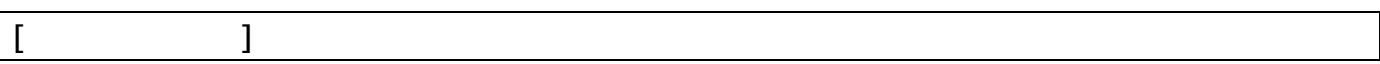

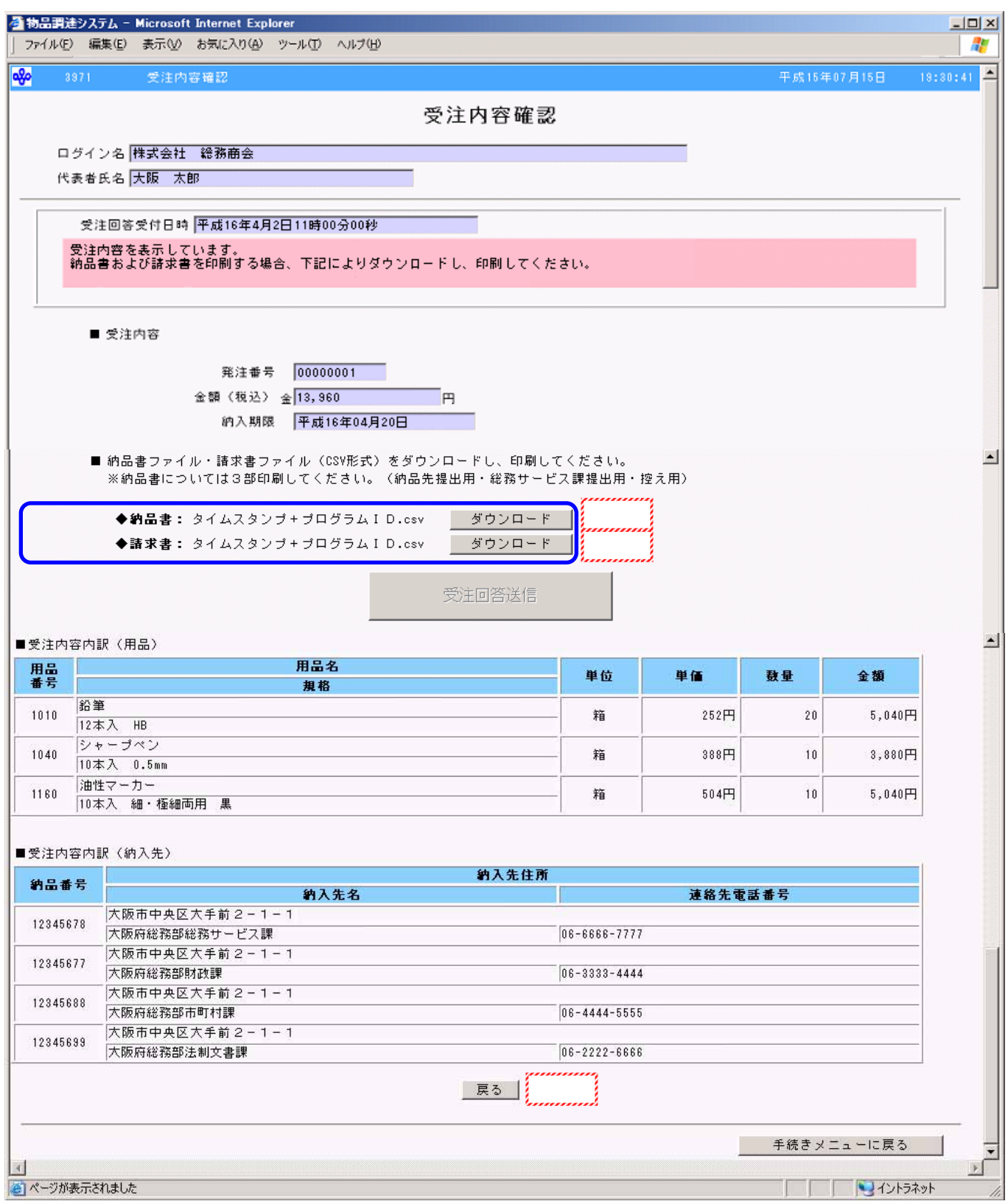

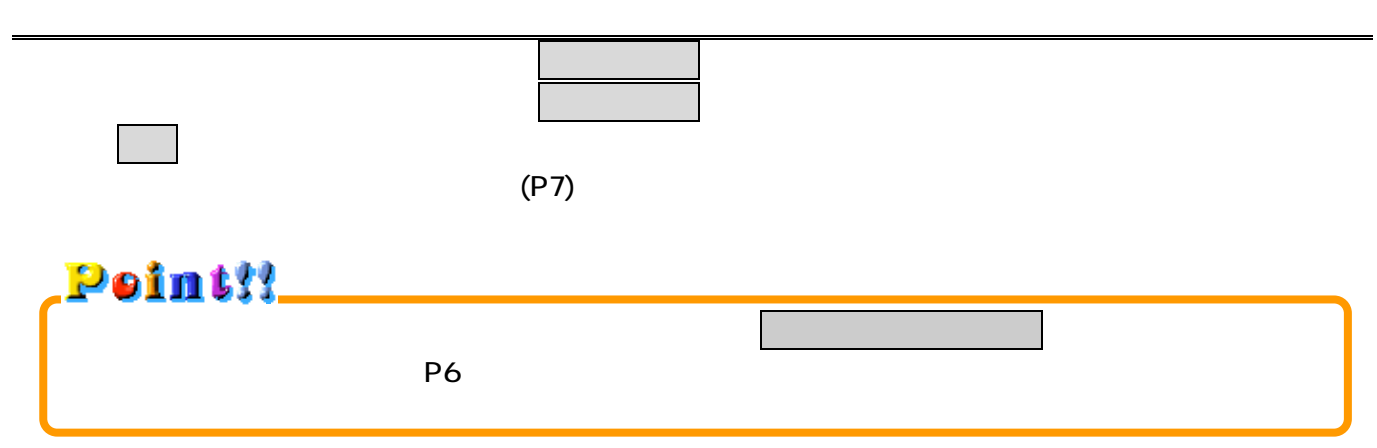

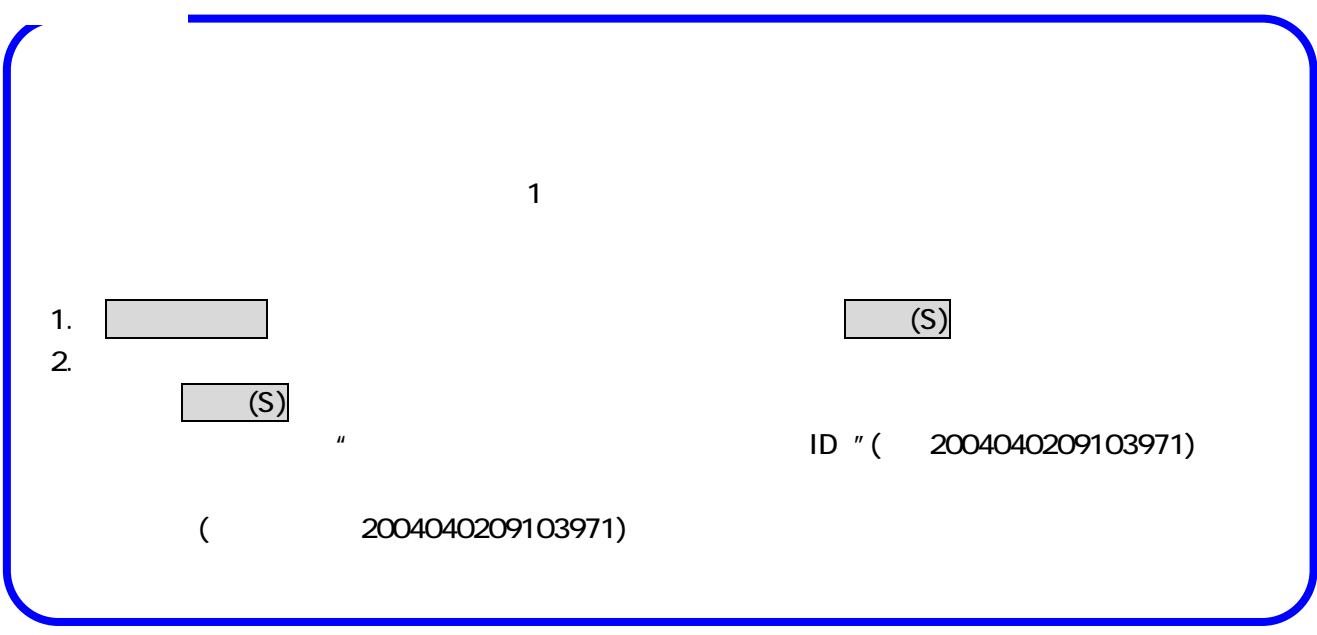

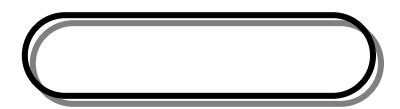

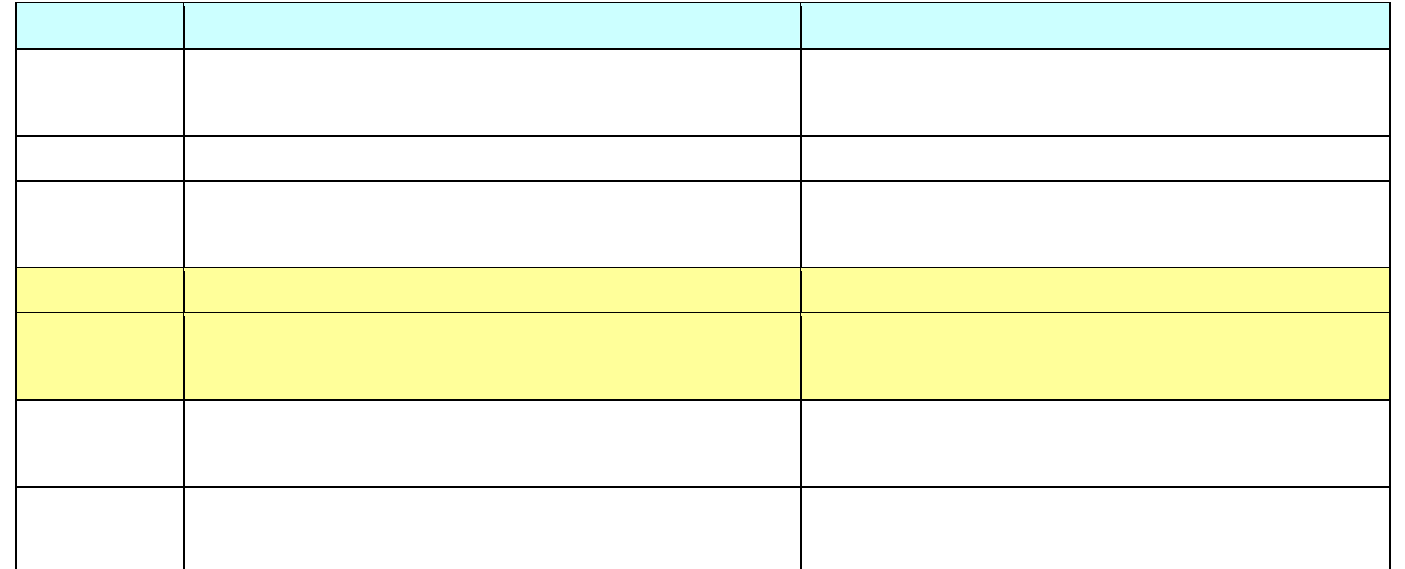

 $TEL$ 

http://www.pref.osaka.jp/keiyaku/e-buppin/index.htm